## **データの整備状況がわかる「市町村別公開日・更新日一覧」を閲覧する方法** 資料3

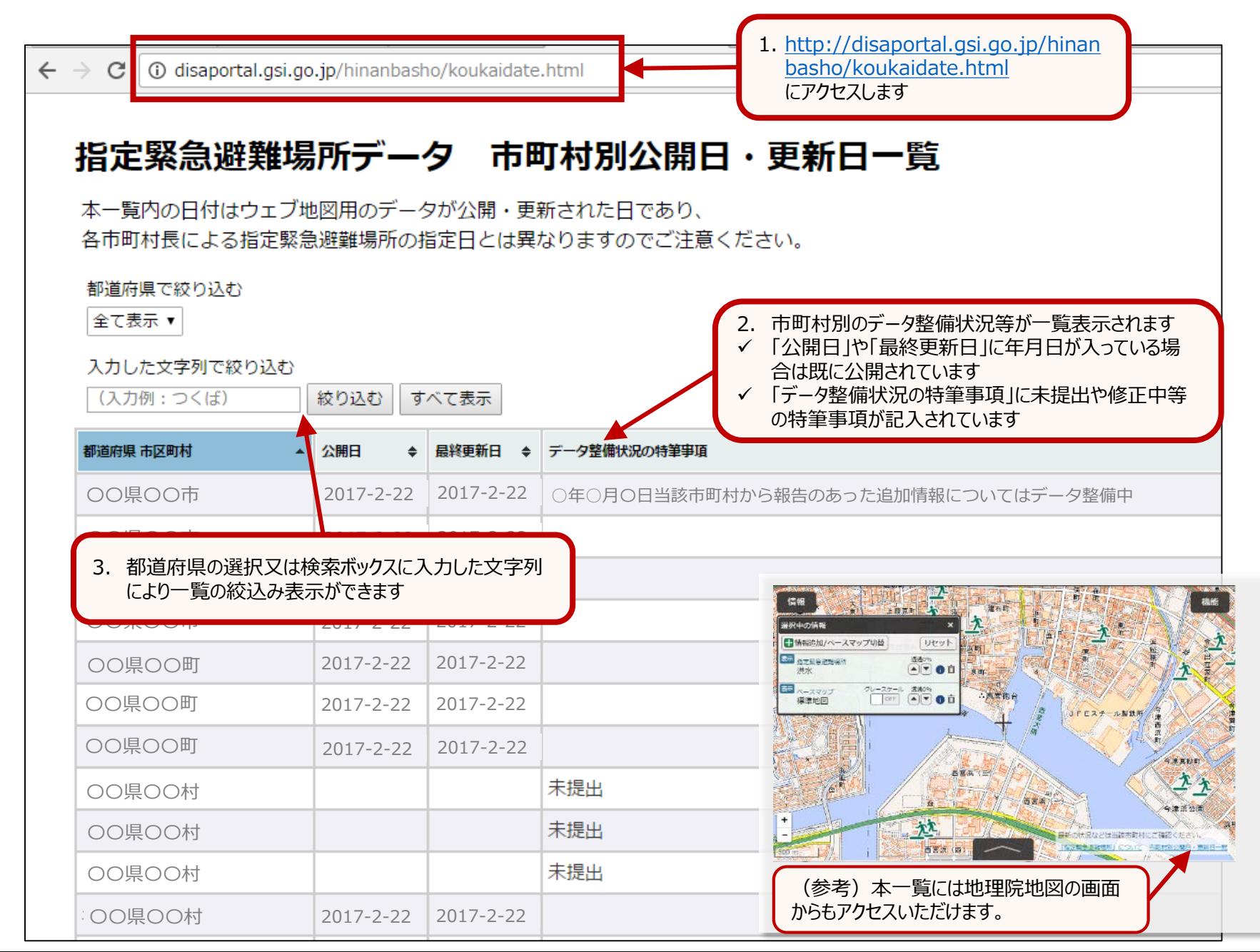